# **Natural System Functions for Use in Processing Loops**

This chapter describes those Natural system functions which can be used in a program loop context.

It covers the following topics:

- [Using System Functions in Processing Loops](#page-0-0)
- $\bullet$  [AVER\(r\)\(field\)](#page-2-0)
- [COUNT\(r\)\(field\)](#page-2-1)
- $\bullet$  [MAX\(r\)\(field\)](#page-2-2)
- $\bullet$  [MIN\(r\)\(field\)](#page-3-0)
- $\bullet$  [NAVER\(r\)\(field\)](#page-3-1)
- $\bullet$  [NCOUNT\(r\)\(field\)](#page-3-2)
- $\bullet$  [NMIN\(r\)\(field\)](#page-3-3)
- $\bullet$  [OLD\(r\)\(field\)](#page-3-4)
- $\bullet$  [SUM\(r\)\(field\)](#page-4-0)
- [TOTAL\(r\)\(field\)](#page-4-1)
- [Examples](#page-4-2)

#### <span id="page-0-0"></span>**Using System Functions in Processing Loops**

The following topics are covered:

- [Specification/Evaluation](#page-0-1)
- [Use in SORT GIVE Statement](#page-2-3)
- [Arithmetic Overflows in AVER, NAVER, SUM or TOTAL](#page-2-4)
- [Statement Referencing \(r\)](#page-2-5)

#### <span id="page-0-1"></span>**Specification/Evaluation**

Natural system functions may be specified in

• assignment and arithmetic statements:

- O MOVE
- ASSIGN
- O COMPUTE
- ADD
- O SUBTRACT
- O MULTIPLY
- O DIVIDE
- input/output statements:
	- O DISPLAY
	- O PRINT
	- WRITE

that are used within any of the following statement blocks:

- **AT BREAK**
- AT END OF DATA
- $\bullet$  AT END OF PAGE

that is, for all FIND, READ, HISTOGRAM, SORT or READ WORK FILE processing loops.

If a system function is used within an AT END OF PAGE statement, the corresponding DISPLAY statement must include the GIVE SYSTEM FUNCTIONS clause.

Records rejected by a WHERE clause are not evaluated by a system function.

If system functions are evaluated from database fields which originated from different levels of processing loops initiated with a FIND, READ, HISTOGRAM or SORT statement, the values are always processed according to their position in the loop hierarchy. For example, values for an outer loop will only be processed when new data values have been obtained for that loop.

If system functions are evaluated from user-defined variables, the processing is dependent on the position in the loop hierarchy where the user-defined variable was introduced in reporting mode. If the user-defined variable is defined before any processing loop is initiated, it will be evaluated for system functions in the loop where the AT BREAK, AT END OF DATA or AT END OF PAGE statement is defined. If a user-defined variable is introduced within a processing loop it will be processed the same as a database field from that processing.

For selective referencing of system function evaluation for user-defined variables it is recommended to specify a loop reference with the user-defined variable to indicate in which loop the value is to be processed. The loop reference may be specified as a statement label or source code line number.

#### <span id="page-2-3"></span>**Use in SORT GIVE Statement**

System functions may also be referenced when they have been evaluated in a GIVE clause of a SORT statement.

For a reference to a system function evaluated with a SORT GIVE statement, the name of the system function must be prefixed with an asterisk (\*).

#### <span id="page-2-4"></span>**Arithmetic Overflows in AVER, NAVER, SUM or TOTAL**

Fields to which the system functions [AVER](#page-2-0), [NAVER](#page-3-1), [SUM](#page-4-0) and [TOTAL](#page-4-1) are to be applied must be long enough (either by default or user-specified) to hold any overflow digits. If any arithmetic overflow occurs, an error message will be issued.

Normally, the length is the same as that of the field to which the system function is applied; if this is not long enough, use the NL option of the SORT GIVE statement to increase the output length as follows:

SUM(field)(NL=nn)

This will not only increase the output length but also causes the field to be made longer internally.

#### <span id="page-2-5"></span>**Statement Referencing (***r***)**

Statement referencing is also available for system functions (see also *Referencing of Database Fields Using (r) Notation* in the section *User-Defined Variables* of the *Programming Guide*).

By using a statement label or the source-code line number (*r*) you can determine in which processing loop the system function is to be evaluated for the specified field.

## <span id="page-2-0"></span>**AVER(***r***)(***field***)**

Format/length: Same as field.

Exception: for a field of format N, AVER  $(\text{field})$  will be of format P (with the same length as the field).

This system function contains the average of all values encountered for the field specified with AVER. AVER is updated when the condition under which AVER was requested is true.

### <span id="page-2-1"></span>**COUNT(***r***)(***field***)**

Format/length: P7

<span id="page-2-2"></span>COUNT is incremented by 1 on each pass through the processing loop in which it is located. COUNT is incremented regardless of the value of the field specified with COUNT.

#### **MAX(***r***)(***field***)**

Format/length: Same as field.

This system function contains the maximum value encountered for the field specified with MAX. MAX is updated (if appropriate) each time the processing loop in which it is contained is executed.

### <span id="page-3-0"></span> $MIN(r)$ (*field*)

Format/length: Same as field.

This system function contains the minimum value encountered for the field specified with MIN. MIN is updated (if appropriate) each time the processing loop in which it is located is executed.

#### <span id="page-3-1"></span>**NAVER(***r***)(***field***)**

Format/length: Same as field.

Exception: for a field of format N, NAVER( $field$ ) will be of format P (with the same length as the field).

This system function contains the average of all values - excluding null values - encountered for the field specified with NAVER. NAVER is updated when the condition under which NAVER was requested is true.

### <span id="page-3-2"></span>**NCOUNT(***r***)(***field***)**

Format/length: P7

NCOUNT is incremented by 1 on each pass through the processing loop in which it is located unless the value of the field specified with NCOUNT is a null value.

Whether the result of NCOUNT is an array or a scalar value depends on its argument (field). The number of the resulting occurrences is the same as of field.

### <span id="page-3-3"></span>**NMIN(***r***)(***field***)**

Format/length: Same as field.

<span id="page-3-4"></span>This system function contains the minimum value encountered - excluding null values - for the field specified with NMIN. NMIN is updated (if appropriate) each time the processing loop in which it is located is executed.

### **OLD(***r***)(***field***)**

Format/length: Same as field.

This system function contains the value which the field specified with OLD contained prior to a control break as specified in an AT BREAK condition, or prior to the end-of-page or end-of-data condition.

### <span id="page-4-0"></span>**SUM(***r***)(***field***)**

Format/length: Same as field.

Exception: for a field of format N,  $\text{SUM}(field)$  will be of format P (with the same length as the field).

This system function contains the sum of all values encountered for the field specified with SUM. SUM is updated each time the loop in which it is located is executed. When SUM is used following an AT BREAK condition, it is reset after each value break. Only values that occur between breaks are added.

### <span id="page-4-1"></span>**TOTAL(***r***)(***field***)**

Format/length: Same as field.

Exception: for a field of format N,  $TOTAL(field)$  will be of format P (with the same length as the field).

This system function contains the sum of all values encountered for the field specified with TOTAL in all open processing loops in which TOTAL is located.

### <span id="page-4-2"></span>**Examples**

The following examples are provided below:

- [Example 1 AT BREAK Statement with Natural System Functions OLD, MIN, AVER, MAX,](#page-4-3) [SUM, COUNT](#page-4-3)
- [Example 2 AT BREAK Statement with Natural System Function AVER](#page-5-0)
- [Example 3 AT END OF DATA Statement with System Functions MAX, MIN, AVER](#page-6-0)
- [Example 4 AT END OF PAGE Statement with System Function AVER](#page-7-0)

#### <span id="page-4-3"></span>**Example 1 - AT BREAK Statement with Natural System Functions OLD, MIN, AVER, MAX, SUM, COUNT**

```
** Example 'ATBEX3': AT BREAK (with Natural system functions) 
************************************************************************
DEFINE DATA LOCAL 
1 EMPLOY-VIEW VIEW OF EMPLOYEES 
   2 NAME
```

```
 2 CITY 
   2 SALARY (1) 
   2 CURR-CODE (1) 
END-DEFINE 
* 
LIMIT 3 
READ EMPLOY-VIEW LOGICAL BY CITY = 'SALT LAKE CITY' 
  DISPLAY NOTITLE CITY NAME 'SALARY' SALARY(1) 'CURRENCY' CURR-CODE(1) 
   /* 
   AT BREAK OF CITY 
    WRITE / OLD(CITY) (EM=X^X^X^X^X^X^X^X^X^X^X^X^X^X^X^X^X^X
       31T ' MINIMUM:' MIN(SALARY(1)) CURR-CODE(1) / 
       31T ' AVERAGE:' AVER(SALARY(1)) CURR-CODE(1) / 
       31T ' MAXIMUM:' MAX(SALARY(1)) CURR-CODE(1) / 
      31T ' SUM: ' SUM(SALARY(1)) CURR-CODE(1) /
       35T COUNT(SALARY(1)) 'RECORDS FOUND' / 
   END-BREAK 
   /* 
   AT END OF DATA 
     WRITE 22T 'TOTAL (ALL RECORDS):' 
              T*SALARY TOTAL(SALARY(1)) CURR-CODE(1) 
   END-ENDDATA 
END-READ 
* 
END
```
Output of program ATBEX3:

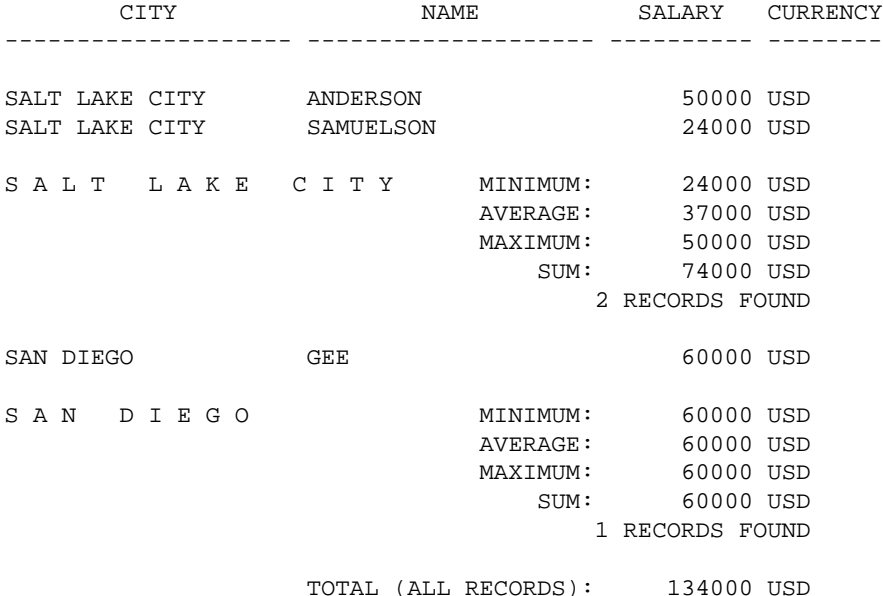

#### <span id="page-5-0"></span>**Example 2 - AT BREAK Statement with Natural System Function AVER**

```
** Example 'ATBEX4': AT BREAK (with Natural system functions) 
************************************************************************
DEFINE DATA LOCAL 
1 EMPLOY-VIEW VIEW OF EMPLOYEES 
  2 NAME 
  2 CITY 
   2 SALARY (2) 
* 
1 #INC-SALARY (P11) 
END-DEFINE
```

```
* 
LIMIT 4 
EMPL. READ EMPLOY-VIEW BY CITY STARTING FROM 'ALBU' 
  COMPUTE \text{\#INC-SALARY} = \text{SALARY} (1) + \text{SALARY} (2) DISPLAY NAME CITY SALARY (1:2) 'CUMULATIVE' #INC-SALARY 
   SKIP 1 
   /* 
   AT BREAK CITY 
     WRITE NOTITLE 
       'AVERAGE:' T*SALARY (1) AVER(SALARY(1)) / 
       'AVERAGE CUMULATIVE:' T*#INC-SALARY AVER(EMPL.) (#INC-SALARY)
   END-BREAK 
END-READ 
*
```
END

Output of program ATBEX4:

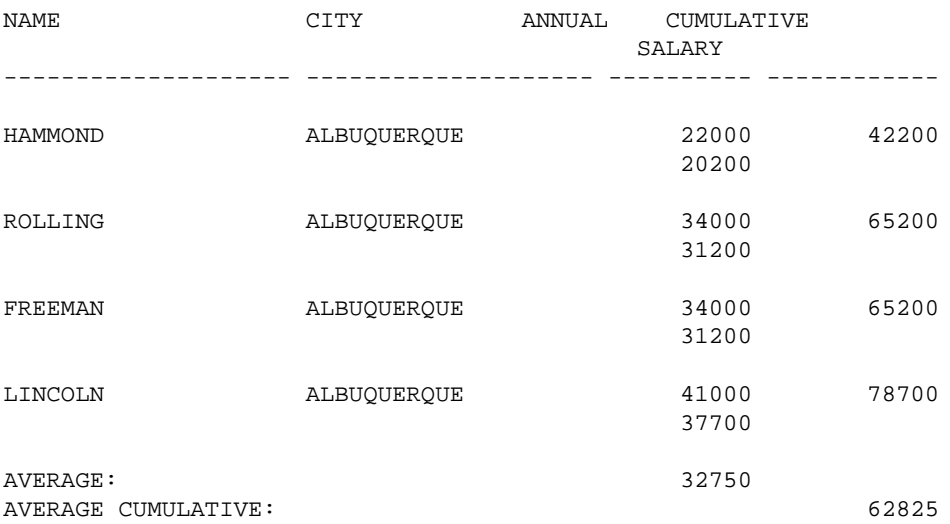

#### <span id="page-6-0"></span>**Example 3 - AT END OF DATA Statement with System Functions MAX, MIN, AVER**

```
** Example 'AEDEX1S': AT END OF DATA 
************************************************************************
DEFINE DATA LOCAL 
1 EMPLOY-VIEW VIEW OF EMPLOYEES 
   2 PERSONNEL-ID 
   2 NAME 
   2 FIRST-NAME 
   2 SALARY (1) 
   2 CURR-CODE (1) 
END-DEFINE 
* 
LIMIT 5 
EMP. FIND EMPLOY-VIEW WITH CITY = 'STUTTGART' 
   IF NO RECORDS FOUND 
    ENTER 
   END-NOREC 
   DISPLAY PERSONNEL-ID NAME FIRST-NAME 
           SALARY (1) CURR-CODE (1) 
   /* 
   AT END OF DATA 
     IF *COUNTER (EMP.) = 0
```

```
 WRITE 'NO RECORDS FOUND' 
      ESCAPE BOTTOM 
     END-IF 
     WRITE NOTITLE / 'SALARY STATISTICS:' 
                   / 7X 'MAXIMUM:' MAX(SALARY(1)) CURR-CODE (1)
                   / 7X 'MINIMUM:' MIN(SALARY(1)) CURR-CODE (1)
                    / 7X 'AVERAGE:' AVER(SALARY(1)) CURR-CODE (1)
  END-ENDDATA 
   /* 
END-FIND 
* 
END
```
#### Output of program AEDEX1S:

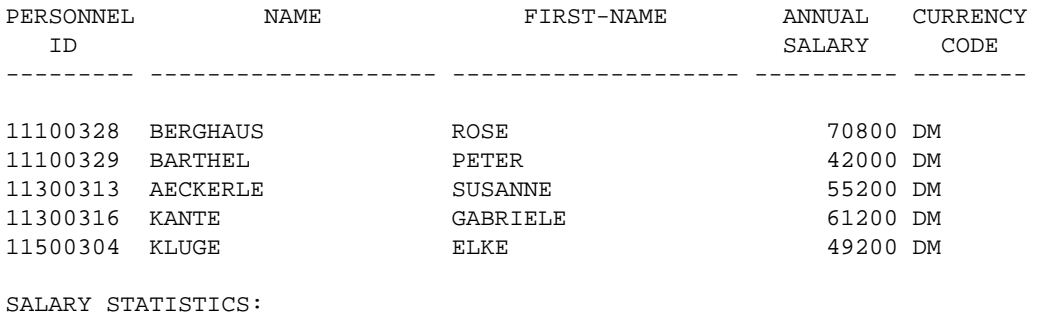

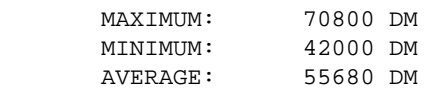

#### <span id="page-7-0"></span>**Example 4 - AT END OF PAGE Statement with System Function AVER**

```
** Example 'AEPEX1S': AT END OF PAGE (structured mode) 
************************************************************************
DEFINE DATA LOCAL 
1 EMPLOY-VIEW VIEW OF EMPLOYEES 
   2 PERSONNEL-ID 
   2 NAME 
  2 JOB-TITLE 
   2 SALARY (1) 
   2 CURR-CODE (1) 
END-DEFINE 
* 
FORMAT PS=10 
LIMIT 10 
READ EMPLOY-VIEW BY PERSONNEL-ID FROM '20017000' 
  DISPLAY NOTITLE GIVE SYSTEM FUNCTIONS 
           NAME JOB-TITLE 'SALARY' SALARY(1) CURR-CODE (1) 
   /* 
   AT END OF PAGE 
    WRITE / 28T 'AVERAGE SALARY: ...' AVER(SALARY(1)) CURR-CODE (1) 
   END-ENDPAGE
END-READ 
* 
END
```
Output of program AEPEX1S:

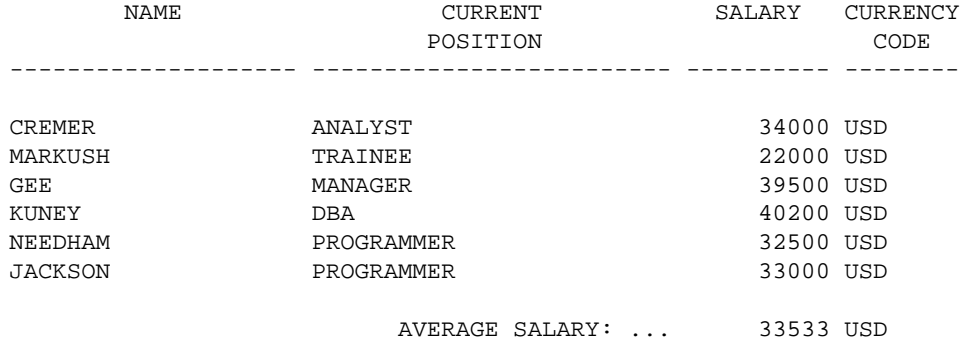